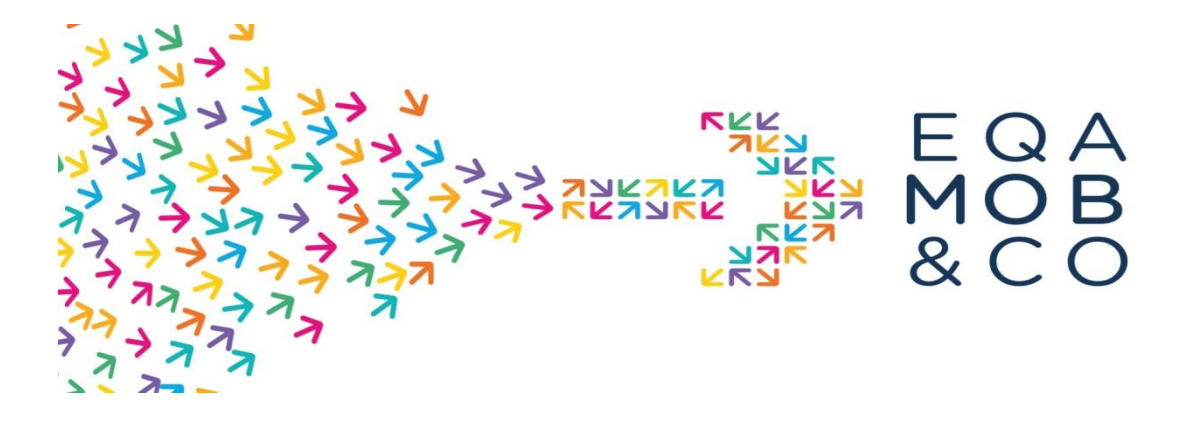

## **PRACTICAL SHEET**

## Create a Facebook Advert

*EQAMOB partners are aware that parties involved are not necessarily marketing experts. For this purpose, some practical sheets have been realised to support, by giving key advices and recommendations.*

*The European Commission support for the production of this publication does not constitute an endorsement of the contents, which reflects the views only of the authors, and the Commission cannot be held responsible for any use, that may be made of the information contained therein.*

.

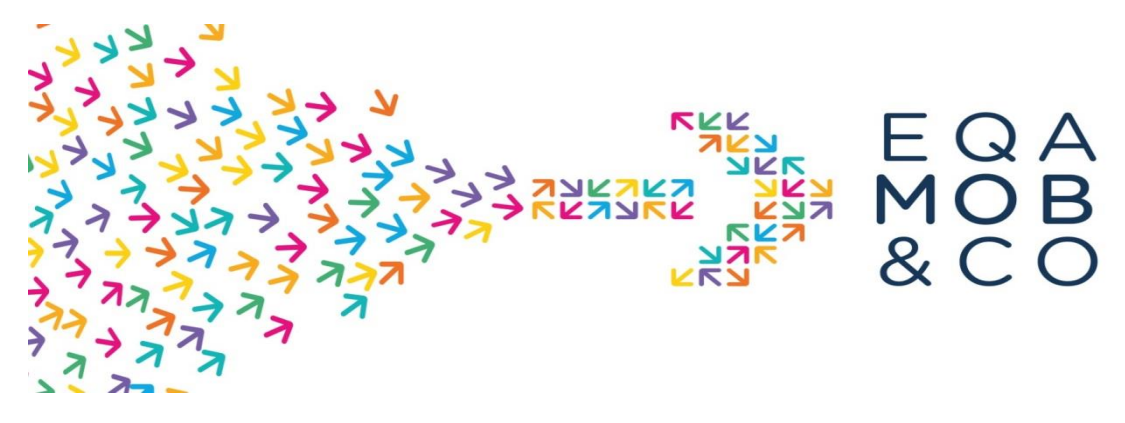

Directly on Facebook website you will have the opportunity to create your own publicity (the one you can see at your right when you navigate).

- **You will be asked to :**
- $\checkmark$  Choose an advertising objective : global awareness, local awareness, traffic to website, generate prospect, "conversion" (marketing term meaning lead to action : fill application, get inquire, go to an event)
- $\checkmark$  Define the audience:
	- Ability to add email addresses of persons you want to target

- Select localization (for global awareness you may select broader than an event communication for instance)

- Choose age – gender – languages (the language choice is automatic according to countries selected)

- Ability to detail the audience (for instance select those who "like the page", have an interest for education, are company owner, are involved in learning mobility, etc.)

- $\checkmark$  Define the ad placement : automatic placement is recommended
- $\checkmark$  Set the budget and calendar : 20 Euros is the daily average budget
- $\checkmark$  Select an ad format (choose within the EQAMOB toolbox): slideshow (until 10 pictures), unique image (until 6 pictures), video /cartoon explaining the label
- Export image(s): (the recommended size is  $1080x1080$  px)
- $\checkmark$  Add text to the Ad (prepared post in the available toolbox)
- $\checkmark$  Link the advertising to your Facebook corporate account
- $\checkmark$  Visualize, confirm and publish!

## **Here the link with full explanation :**

[https://www.facebook.com/business/help/www/898399293584952?helpref=faq\\_](https://www.facebook.com/business/help/www/898399293584952?helpref=faq_content) [content](https://www.facebook.com/business/help/www/898399293584952?helpref=faq_content)